## SAP ABAP table OMCLASSDEF {Org. Management: Class Definition With Display Area}

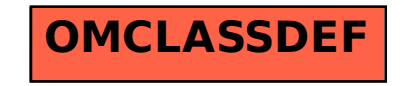